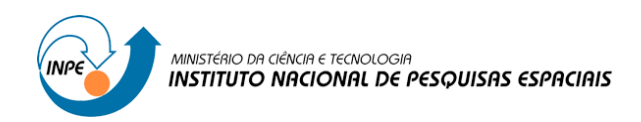

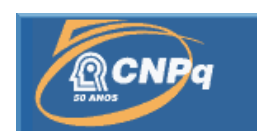

# **ESTUDO DIGITAL DOS REGISTROS NATURAIS EM ANÉIS DE ÁRVORES**

# RELATÓRIO FINAL DE PROJETO DE INICIAÇÃO CIENTÍFICA (PIBIC/CNPq/INPE)

Vanessa Silva Moreira (UFSM, Bolsista PIBIC/CNPq) E-mail: vanessaeng.ftal@gmail.com

Nivaor Rodolfo Rigozo (LAC/CRS/INPE, Orientador) E-mail: [nivaor.rigozo@crs.inpe.br](mailto:nivaor.rigozo@crs.inpe.br)

Julho de 2011

# **AGRADECIMENTOS**

Agradeço ao conselho Nacional de Desenvolvimento Científico e Tecnológico (CNPq) pela concessão da bolsa de iniciação científica, processo 116180/2010-2.

#### **RESUMO**

Este trabalho, iniciado em agosto de 2010, teve como objetivo fazer o estudo digital dos registros naturais em anéis de árvores, além de adquirir experiência no uso da metodologia digital de datação cronológica em anéis de árvores e a obtenção de séries temporais das espessuras dos anéis de árvores. Medidas de séries temporais das espessuras e das densidades dos anéis pela análise de imagens têm um grande potencial nas análises dos anéis de árvores. Neste projeto foi aplicada uma metodologia de análise de imagem, desenvolvida no grupo de pesquisa Geofísica Espacial por Análise de Registros Naturais (GEONAT), no qual foi desenvolvido este projeto, que determina com eficiência a espessura dos anéis de árvores. A vantagem deste método é que ele é simples e prático, pois utiliza apenas um computador, um digitalizador de imagens de mesa de alta resolução e um software de programação. Inicialmente foi desenvolvida uma pesquisa bibliográfica sobre o tema, logo após iniciou-se a identificação visual dos anéis de árvores com a ajuda de uma lupa binocular o que permite uma melhor identificação dos anéis de crescimento e dos falsos anéis presentes nas amostras. Isso permite uma melhor datação cronológica das amostras. No total foram estudadas 17 amostras de *Araucaria angustifolia*, coletadas na Floresta Nacional de Piraí do Sul – PR. Após a identificação dos anéis de crescimento foi feito a digitalização das imagens das amostras de árvores, com um digitalizador de mesa para efetuar a determinação das suas espessuras. Para isso, utilizou-se a ferramenta computacional Image Tool para a determinação das espessuras dos anéis, de cada amostra digitalizada, e obtenção de suas séries temporais. Por fim foi utilizada a ferramenta computacional Oringin 7 para gerar os gráficos de cada série temporal da espessura dos anéis obtida das amostras, com suas respectivas cronologias, afim de verificar o comportamento, tendência, de crescimento dos anéis em função do tempo, em anos. Para dar continuidade a este projeto de Iniciação Científica está programado repetir cada procedimento desenvolvido (no estudo das amostras da Floresta Nacional de Piraí) com as amostras para outra localidade como a Floresta Nacional de Chapecó – SC, (FNC). O número de amostras dos anéis de árvores da FNC a serem analisadas, pelos procedimentos descritos acima, é de 52, onde foi obtido 4 amostras por árvore.

### **STUDY OF DIGITAL NATURAL RECORDS IN TREE RINGS**

#### **ABSTRACT**

This work, begun in August 2010, aimed to the study of digital records in natural tree rings, and gain experience in the use of digital methods chronological dating of tree rings and obtain time series of ring width trees. Measures series of thicknesses and densities of the rings by image analysis have a great potential in the analysis of tree rings. In this design methodology has been applied to image analysis, developed in the research group Geophysical Space Analysis for Natural Records (GEONAT), which was developed in this project, which effectively determines the thickness of tree rings. The advantage of this method is that it is simple and convenient, since it only uses a computer, a desktop scanner images with high resolution and software programming. Initially, we developed a literature on the subject, began shortly after visual identification of tree rings with the aid of a binocular lens which allows a better identification of growth rings and false rings present in the samples. This allows for better chronological dating of the samples. In total 17 samples were studied Araucaria angustifólia collected in the National Forest of South Piraí - PR. After the identification of growth rings was made to scan images of samples of trees, with a flatbed scanner to make the determination of their thicknesses. For this, we used the Image Tool software tool for determining the thickness of the rings of each sample scanned, and getting their series. Finally the tool was used to generate computational Oringin 7 graphs of each series of the thickness of the rings obtained from samples with their respective timelines, in order to verify the behavior, trends, growth rings as a function of time in years. To proceed with this project is scheduled for Scientific Initiation repeat each procedure developed (the study of samples from the National Forest Piraí) with the samples to another location such as the National Forest Chapecó - SC (FNC). The number of samples of tree rings of the FNC to be analyzed by the procedures described above, is 52, which was obtained four samples per tree.

## **LISTA DE FIGURAS**

## 

#### Pág.

# **LISTA DE TABELAS**

Pág.

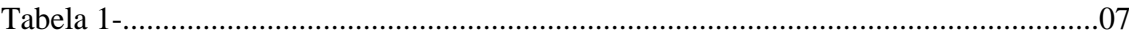

# **SUMÁRIO**

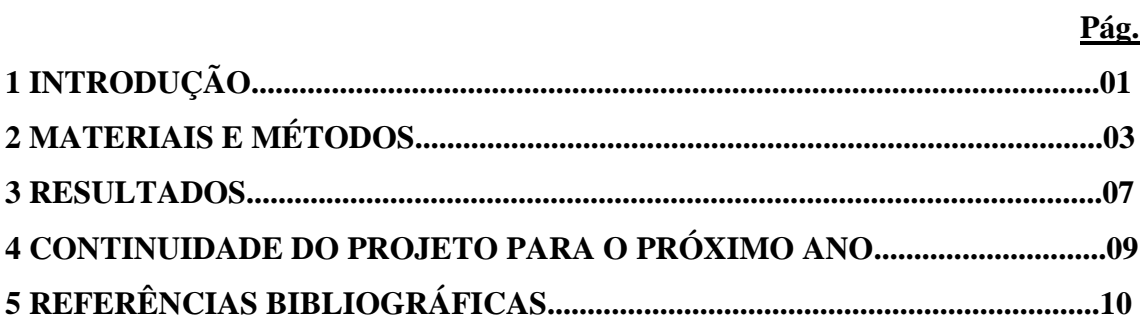

#### **1 – Introdução**

A dendrocronologia é um ramo bem estabelecido da ciência que, além de realizar a datação, ou seja, a determinação da idade das plantas, também consegue avaliar as condições do clima em tempos remotos. Isso é possível através da observação criteriosa da disposição, cor, tamanho e número de anéis formados a cada ano na seção transversal do tronco, os anéis de crescimento (José Augusto da Col et al., 2009). Os estudos da dendrocronologia podem ser realizados com o uso de árvores mortas, que caíram naturalmente ou que foram cortadas denominado de método destrutível, ou com árvores vivas, usando uma ferramenta especial que retira pequenas varetas do interior do tronco, denominada de trado de Pressler, este método é considerados não-destrutível.

Muitos são os métodos desenvolvidos para identificar e estudar os anéis de árvores seja através da espessura ou da densidade dos anéis. Sabe-se que cada anel corresponde à quantidade de madeira produzida em um ano, eles são estruturas anatômicas do xilema secundário que observadas em corte transversal possuem círculos concêntricos ao redor da medula relacionados com o tronco. Esta quantidade é proporcional às variações de temperatura, das chuvas, de exposição ao sol, entre outros parâmetros. Em um determinado ano, a escassez de chuvas e a presença de plantas competitivas ao lado de uma árvore fazem com que esta tenha um crescimento lento, com predomínio de anéis mais estreitos. Entretanto, a presença de chuvas abundantes, bem distribuídas e o fato das árvores estarem isoladas uma das outras, faz com que processo de crescimento se torne mais acelerado, produzindo anéis mais largos. Os anéis em árvores mostram possíveis ocorrências de perturbações passadas, antrópicas ou não e relações climacrescimento.

Medidas de séries temporais das espessuras e das densidades através da análise de imagens têm um grande potencial no estudo dos anéis de árvores.

No presente estudo dendrocronológico foi aplicado um método de análise de imagem que determina com eficiência a espessura dos anéis de árvores, em uma espécie de conífera do Gênero Araucária, pertencente à Família Araucariacea, é exclusiva do hemisfério Sul, possuindo apenas duas espécies na América. No Brasil é conhecida como A*raucaria angustifolia* (Pinheiro-do-Paraná), possui uma população natural na Região Sul e alguns exemplares no sul do estado de São Paulo.

Esse método é considerado vantajoso pelo fato de ser simples, prático, de custo não elevado e não necessitando de aparelhos tão sofisticados.

Pelo exposto, o presente projeto tem como objetivos o Estudo Digital dos Registros naturais em Anéis de Árvores, adquirir experiência no uso da metodologia digital de datação cronológica de anéis de árvores e a obtenção de séries temporais das espessuras em anéis de árvores.

## **2 – Materiais e Métodos**

Foi realizado um estudo de amostras de *Araucaria angustifolia,* coletadas no estado do Paraná (Figura 1). Na primeira etapa ocorreu um estudo bibliográfico de teses de doutorado e leitura de livros e artigos científicos sobre o tema do trabalho.

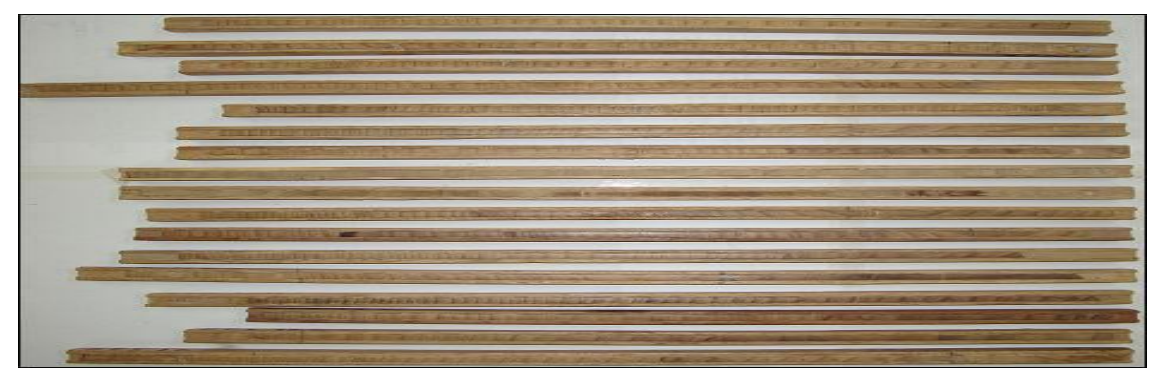

Figura 1: Imagem das amostras de *Araucaria angustifoila* coletadas no Paraná.

Numa segunda etapa foi adquirida experiência no uso da metodologia e das ferramentas de datação cronológica, identificando os falsos anéis dos anéis de árvores das amostras. Nesta etapa utilizou-se uma lupa manual e uma lupa binocular (Figura 2), fazendo a identificação dos anéis de crescimento de árvores, para uma correta datação cronológica das amostras.

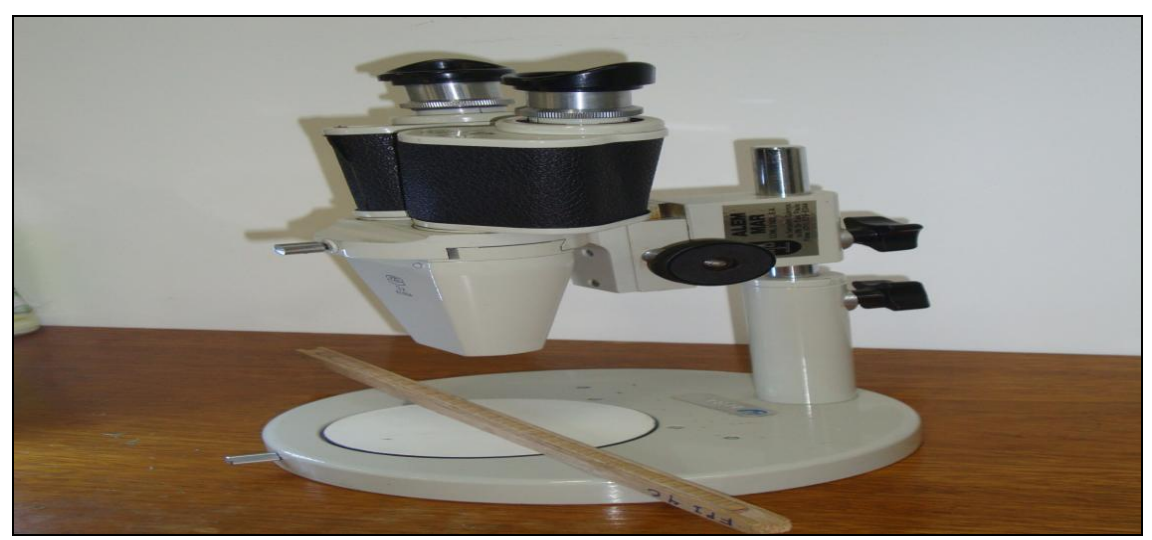

Figura 2: Imagem da lupa binocular utilizadas para a contagem dos anéis.

A terceira etapa consiste em fazer a digitalização das amostras com um scanner de mesa de alta resolução, para obter imagens digitais dos anéis estas acompanhadas de uma régua para fazer a calibração de pixel da imagem em milímetros, (figura 3). As imagens foram salvas em bitmap com a finalidade de se obter uma imagem de boa qualidade, assim facilitando na identificação visual dos anéis. As resoluções das imagens variaram de 600 dpi a 3.000 dpi, dependendo da visibilidade dos anéis.

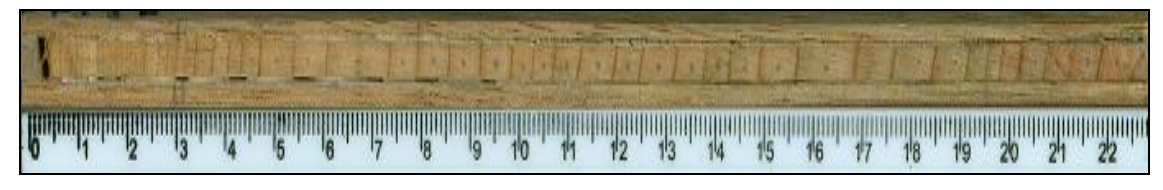

Figura 3: Imagem digital de amostra de anéis de árvore.

Anéis mais estreitos, ou seja, muito próximo uns dos outros, de difícil visibilidade, utilizou-se uma resolução superior a 600 dpi, já anéis bem visíveis, mais afastados, utilizaram-se uma resolução de 600 dpi. Algumas amostras apresentaram os dois tipos de anéis, então estas foram divididas em duas partes, uma com uma resolução menor e a outra com resolução maior (Figura 4 e 5). O inconveniente de se usar alta resolução na obtenção das imagens é a grande quantidade de memória que cada arquivo de imagem ocupa (RIGOZO et al.; 2007).

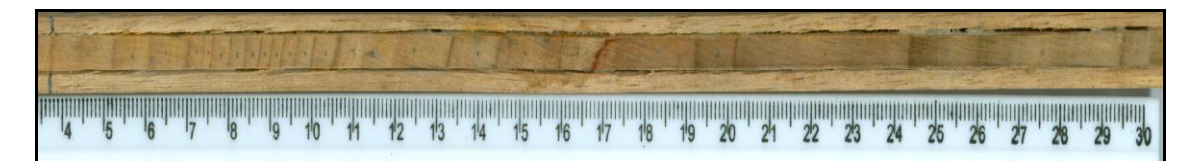

Figura 4: Primeira parte da amostra salva em bitmap, com uma resolução de 600 dpi.

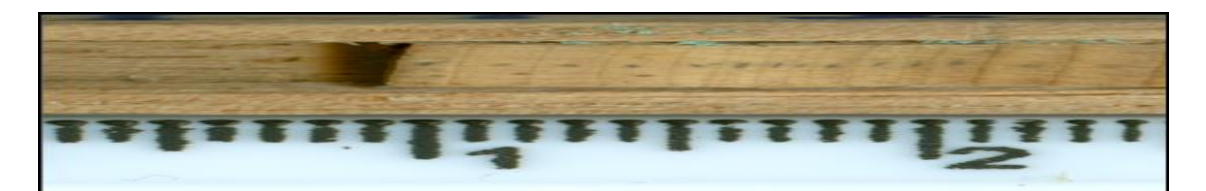

Figura 5: Segunda parte da amostra salva em bitmap, com uma resolução de 3.000 dpi.

A quarta etapa foi o uso das ferramentas computacionais, o software Image Tool, para a obtenção das espessuras dos anéis, com a unidade de medida em milímetros e o número total de anéis por árvore. Para se obter as espessuras deve-se primeiramente calibrar o pixel da amostra, transformando-o em 10 (dez) mm (milímetros), após essa ferramenta começa a contagem dos anéis, com o auxilio de um mouse clica-se uma vez no primeiro anel e duas vezes no subsequente e assim repetindo o processo até obter a espessura do último anel (Figura 6).

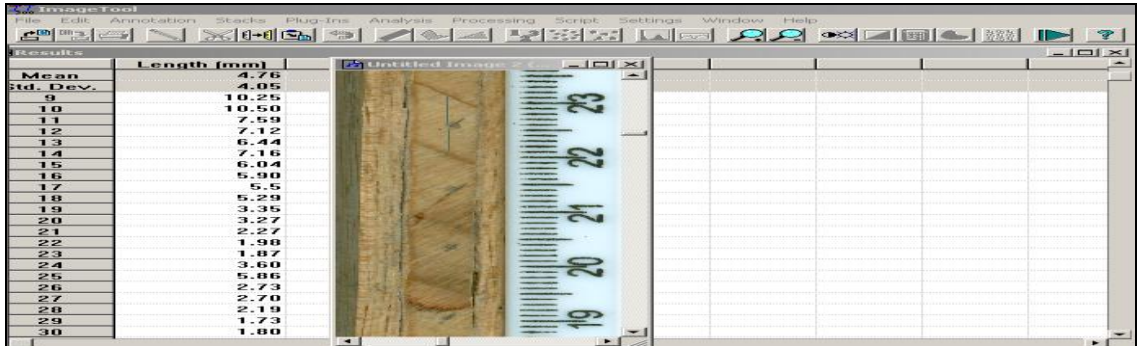

Figura 6: Imagem do software Image Tool, onde se obteve a espessura dos anéis de árvores em mm, a média, o desvio padrão e o número de anéis de cada amostra.

Os dados foram salvos em arquivo texto (TXT), com o valor da média, do desvio padrão e das espessuras em mm. Logo após, o arquivo é aberto em bloco de notas, com seus respectivos valores (média, desvio padrão e espessura) (Figura 7).

| $E^*$ FPI 1C - Bloco de notas                                                                                                    | $\sim$ 10 $\sim$ 10 $\sim$ 10 $\sim$ 10 $\sim$ 10 $\sim$ 10 $\sim$ 10 $\sim$ 10 $\sim$ 10 $\sim$ 10 $\sim$ 10 $\sim$ 10 $\sim$ 10 $\sim$ 10 $\sim$ 10 $\sim$ 10 $\sim$ 10 $\sim$ 10 $\sim$ 10 $\sim$ 10 $\sim$ 10 $\sim$ 10 $\sim$ 10 $\sim$ 10 $\sim$ 10 $\sim$ 10 $\sim$ 10 $\sim$ |  |
|----------------------------------------------------------------------------------------------------|----------------------------------------------------------------------------------------------------|--|
| Ajuda<br>Arquivo<br>Editar Formatar<br><b>Exibir</b>                                                                                 |                                                                                                    |  |
| cmm<br>Length<br>4.76<br>Mean<br>std. Dev.4.05<br>16.29<br>9.82<br>12.84<br>10.83<br><b>エヨ-ヨ5</b><br><b>II</b><br>$\odot$ 4<br>10.76 |                                                                                                    |  |
| 읗<br>3는 :<br>土1- 0500<br>- 12-15000<br>- 12-15000<br>- 12-14-1                                                                       |                                                                                                    |  |
|                                                                                                    | $\hspace{.05cm}$                                                                                                    |  |

Figura 7: Imagem do arquivo texto, aberto no bloco de notas com seus respectivos valores.

Após isso, foi feita a utilização do software Origin 7, local onde foram gerados os gráficos e onde foi acrescentado a datação cronológica de cada amostra, assim obtendo as séries temporais das espessuras dos anéis de árvores, estas estão dispostas em uma relação espessura (mm) x tempo (anos). Para gerar as séries temporais é necessário selecionar a segunda coluna B (Y), e buscar os dados que foram salvos em arquivo texto, depois para acrescentar a datação, é necessário selecionar a primeira coluna A (X), clicar com o botão direito do mouse e ir em set column values, e fazer a subtração do ano da coleta (2004) pelo o número de anéis de cada amostra, assim obtendo a datação correta em anos de cada amostra. E por fim, para a obtenção das séries temporais foi selecionada as duas colunas e clicado na ferramenta de obtenção de gráfico, finalmente obtendo as séries temporais (Figura 8).

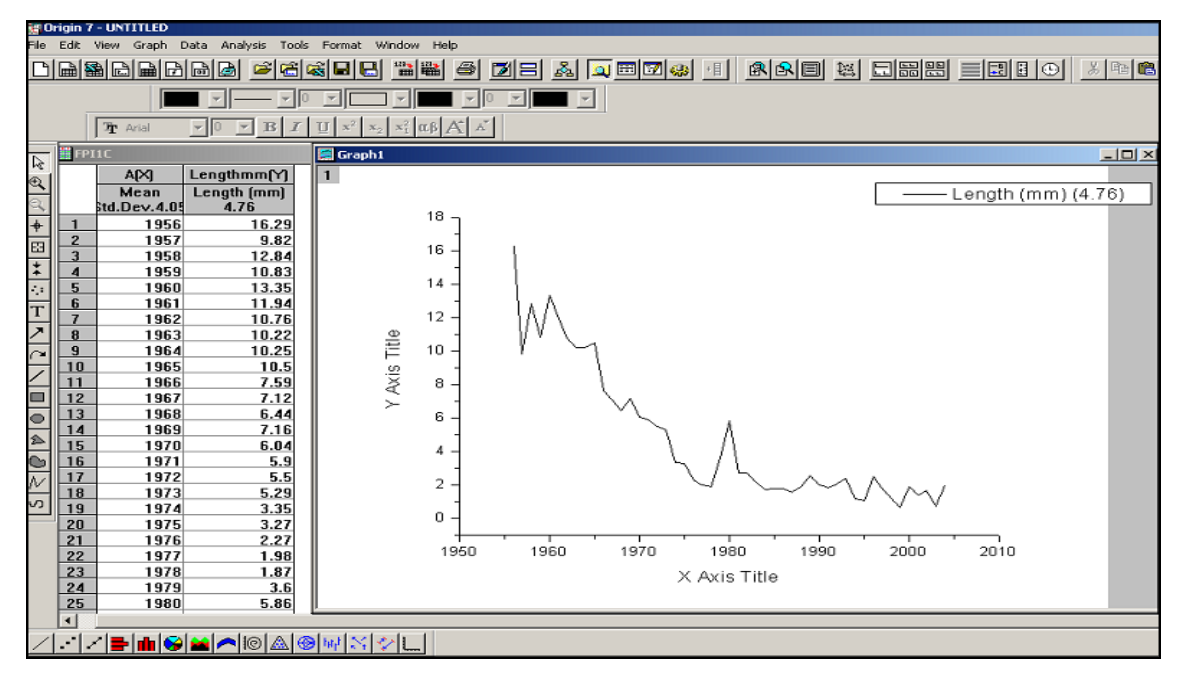

Figura 8: Imagem do software Origin 7, local onde foram gerados os gráficos e a datação de cada amostra, assim obtendo as séries temporais das espessuras dos anéis de árvores.

### **3 – Resultados**

Os resultados obtidos durante o decorrer da bolsa foram divididos em etapas a serem alcançadas. Assim, na primeira etapa deste projeto ocorreu um estudo bibliográfico sobre o tema do trabalho. Na segunda etapa, foi adquirida experiência, aprimoramento no uso da metodologia e das ferramentas de datação cronológica, fazendo com que eu tivesse uma capacitação de trabalhar com base de dados. Na terceira e quarta etapa houve um aprimoramento na utilização de ferramentas computacionais, tais como o computador, o scanner de mesa de alta resolução e os dois softwares. As informações das amostras utilizadas nesta etapa são apresentadas na Tabela 1.

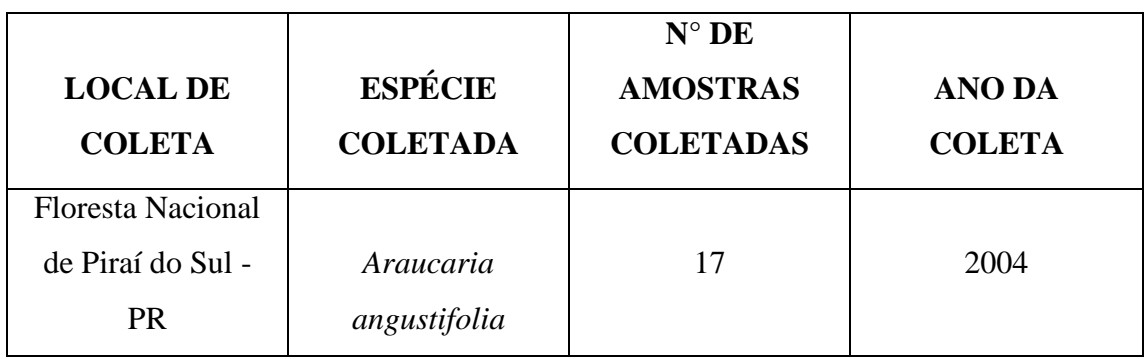

Tabela 1: Localidade das amostras de anéis de árvore.

Com a aplicação dessa metodologia, descrita anteriormente, foi possível obter as séries temporais das espessuras de anéis de árvores para todas as amostras apresentadas. A figura 9 apresenta uma série temporal das espessuras dos anéis de árvores.

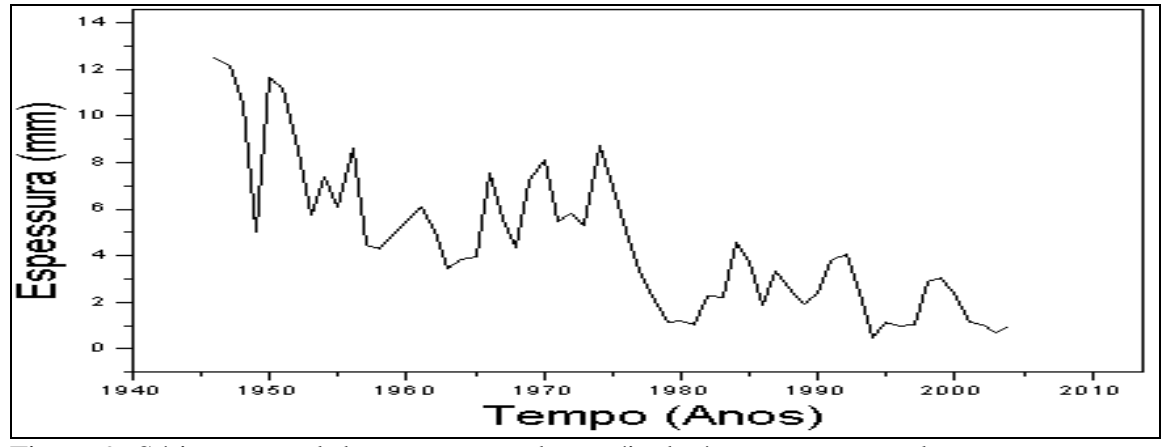

Figura 9: Série temporal das espessuras dos anéis de árvores, com a relação espessura x tempo.

Cada árvore possuía em média uma única amostra, o ideal é 4 amostras por árvore, para que se tenha uma maior precisão nos resultados das séries temporais das espessuras.

Muitas amostras estavam rachadas, então os anéis que possuíssem rachaduras eram descartados, evitando erros, ou extrapolação dos valores das espessuras, assim gerando uma série temporal com espaços incompletos (Figura 10)

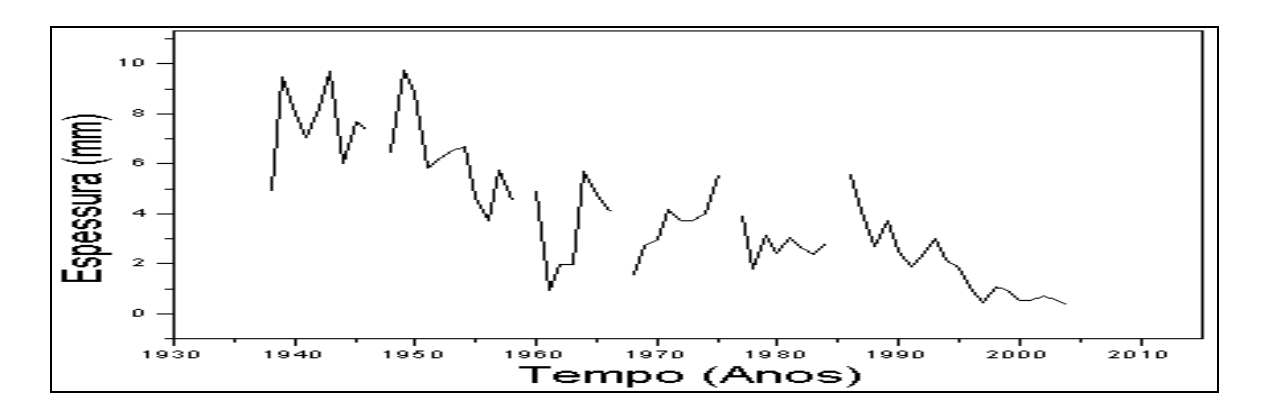

Figura 10: Série temporal com anéis descontados, devido às rachaduras.

# **4 – Continuidade do Projeto para o Próximo ano**

Como continuidade deste trabalho será necessário repetir cada procedimento desenvolvido (no estudo das amostras da Floresta Nacional de Piraí - PR) com as amostras para outra localidade a Floresta Nacional de Chapecó – SC, (FNC). O número de amostras dos anéis de árvores da FNC a serem analisadas, pelos procedimentos descritos acima, é de 52, onde foi obtido aproximadamente 3 amostras por árvore.

#### **5 - Referências Bibliográficas**

Col, J.A.; Bueno, M.I.M.S.; Emprego da fluorescência de raios X por dispersão de energia para o mapeamento de troncos de árvores em Campinas, São Paulo. Quím. Nova vol.32 no.9, Campinas - SP, Brasil, 2009.

Oliveira, J.M.; Anéis de Cresciemento de *Araucária Angustifólia* (Bertol.) O. Kuntze: Bases de Dendroecologia em Ecossistemas Subtropicais Montanos no Brasil. Porto Alegre – RS. Tese de Doutorado, 2007.

Prestes, A.; Relação Sol-Terra Estudada Através de Anéis de Crescimento de Coníferas do Holoceno Recente e do Triássico. São José dos Campos – SP. INPE. Tese de Doutorado, 2009

Rigozo, N.R.; Registro da Atividade Solar e de Outros Fenômenos Grofísicos em Anéis de Crescimento de Árvores. São José dos Campos – SP. INPE. Tese de Doutorado, 1999.

Rigozo, N.R.; Nordemann, D.J.R.; Registros da atividade solar nos anéis de crescimento de árvores em São Francisco de Paula – RS (Brasil). Brazilian Journal of Geophysics*,*  Vol. 18(1), 2000.

Rigozo, N.R.; Echer, M.P.S; Nordemann, D.J.R; Echer, E.; Prestes, A.; da Silva, H.E.; Tratamento Interativo de Imagens Digitais de Anéis de Árvores – TIIDAA. Anais XIII Simpósio Brasileiro de Sensoriamento Remoto, Florianópolis, Brasil, INPE, p. 6083- 6089, 2007.

Spathelf, P.; Fleig, F.D.; Vaccaro, S.; Esber, L.M.; Análise dendroecológica de *Ocotea pulchella* Nees et Mart. Ex Nees (Canela Lageana) na Serra Geral de Santa Maria, RS, Brasil. Ciência Florestal, Santa Maria, v.10, n.1, p.95-108, 2000.

Thetford, R.D.; D'Arrigo, R. D.; Jacoby, G. C. An image analysis system for determining densitmetric and ring-width time series. Canadian Journal of Forest Research, v.21, p.1544-1549, 1991.

Wehr, N.J.; Filho, M.T; Caracterização dos anéis de crescimento de árvores de *Araucaria angustifólia* (Bert.) O. Ktze, através da microdensitometria de raios x. Scientia Forestalis. n.58, p. 161-170, 2000